# **银河麒麟服务器操作系统 V4 Caffe 软件适配手册**

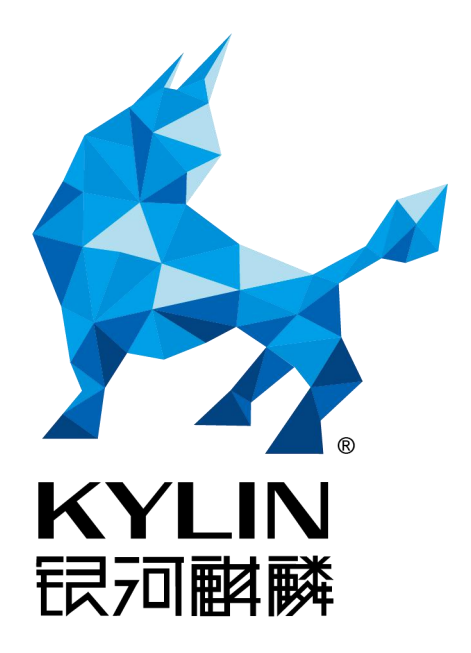

天津麒麟信息技术有限公司

2019 年 5 月

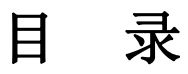

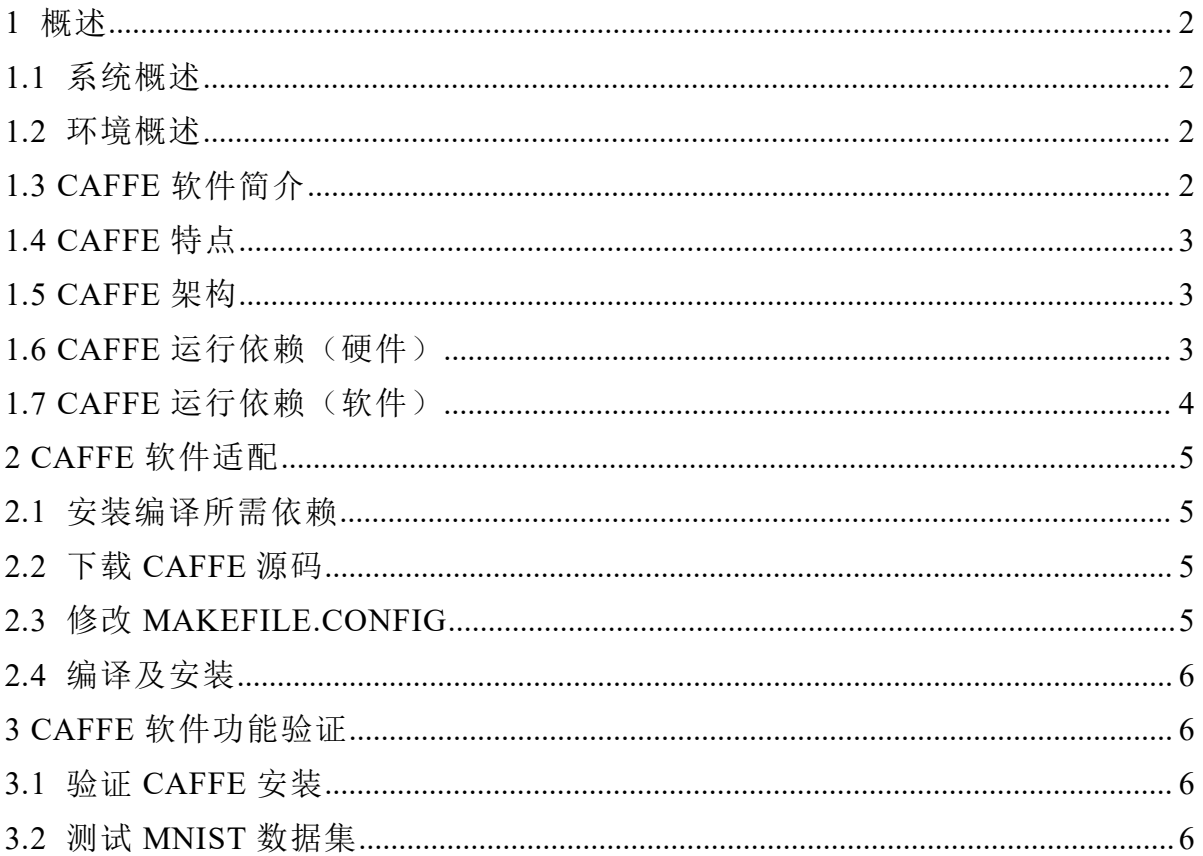

#### <span id="page-2-0"></span>**1** 概述

#### <span id="page-2-1"></span>**1.1** 系统概述

银河麒麟服务器操作系统主要面向军队综合电子信息系统、金融系统以及电 力系统等国家关键行业的服务器应用领域,突出高安全性、高可用性、高效数据 处理、虚拟化等关键技术优势,针对关键业务构建的丰富高效、安全可靠的功能 特性,兼容适配长城、联想、浪潮、华为、曙光等国内主流厂商的服务器整机产 品,以及达梦、金仓、神通等主要国产数据库和中创、金蝶、东方通等国产中间 件,满足虚拟化、云计算和大数据时代,服务器业务对操作系统在性能、安全性 及可扩展性等方面的需求,是一款具有高安全、高可用、高可靠、高性能的自主 可控服务器操作系统。

#### <span id="page-2-2"></span>**1.2** 环境概述

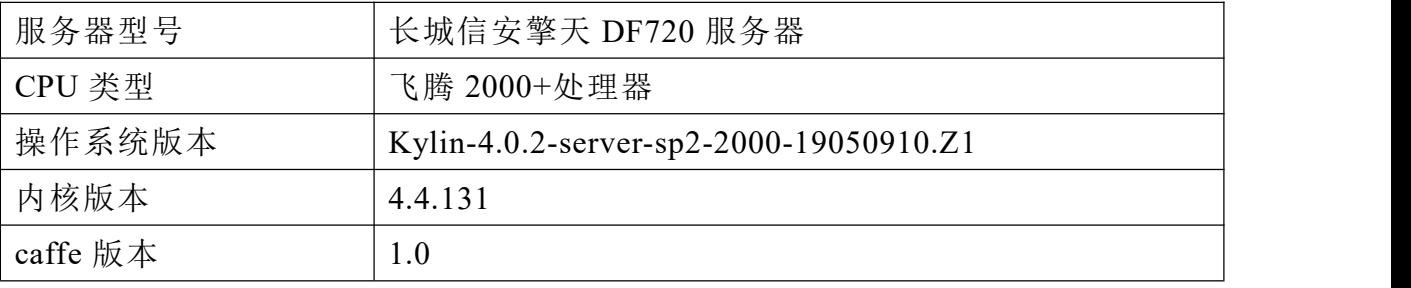

## <span id="page-2-3"></span>**1.3 Caffe** 软件简介

Caffe 是一个清晰而高效的深度学习框架,是纯粹的 C++/CUDA 架构,支持 命令行、python 和 matlab 接口;可以在 CPU 和 GPU 之间无缝切换,其作者是贾 扬清,目前 caffe2 已经发布。

Caffe 的全称是 Convolutional Architecture for Fast Feature Embedding (译为: 快速特征嵌入的卷积体系结构),核心语言是 C++。Caffe 的基本工作流程是设 计建立在神经网络的一个简单假设,所有的计算都是层的形式表示的,网络层所 做的事情就是输入数据,然后输出计算结果。比如卷积就是输入一幅图像,然后 和这一层的参数(filter)做卷积,最终输出卷积结果。每层需要两种函数计算, 一种是 forward,从输入计算到输出;另一种是 backward,从上层给的 gradient 来计算相对于输入层的 gradient。这两个函数实现之后, 我们就可以把许多层连 接成一个网络,这个网络输入数据(图像,语音或其他原始数据),然后计算需 要的输出(比如识别的标签)。在训练的时候,可以根据已有的标签计算 loss 和 gradient,然后用 gradient 来更新网络中的参数。

2

## **1.4 Caffe** 特点

<span id="page-3-0"></span>1. 模块化

Caffe 设计之初就做到了尽可能的模块化,允许对数据格式、网络层和损失函 数进行扩展。

2. 表示和实现分离

Caffe 的模型定义是用 Protocol Buffer(协议缓冲区)语言写进配置文件的, 以任意有向无环图的形式,Caffe 支持网络架构。Caffe 会根据网络需要正确占用 内存,通过一个函数调用实现 CPU 和 GPU 之间的切换。

3. 测试覆盖

每一个单一的模块都对应一个测试。

4. python 和 matlab 接口

同时提供两种接口。

5. 预训练参考模型

针对视觉项目,Caffe 提供了一些参考模型,这些模型仅应用在学术和非商业 领域。

## **1.5 Caffe** 架构

<span id="page-3-1"></span>数据存储

Caffe 通过"Blobs"即以四维数组的方式存储和传递数据。Blobs 提供了一个 统一的内存接口,用于批量图像(或其他数据)的操作和参数更新,Models 是以 Google Protocol Buffers 的方式存储在磁盘上的。大型数据存储在 LevelDB 数据库 中。

● 层

一个 Caffe 层(Layer)是一个神经网络层的本质,它采用一个或多个 Blobs 作为输入,并产生一个或者多个 Blobs 作为输出。层有两个关键的职责,前向传 播,需要输入并产生输出;反向传播,取梯度作为输出通过参数和输入计算梯度。

网络和运行方式

Caffe 保留所有的有向无环图,保证前向传播和反向传播正确进行。Caffe 模 型是终端到终端的机器学习系统。一个典型的网络开始于数据层,结束于 loss 层。 在 CPU 和 GPU 上,层会产生相同的结果。

## **1.6 Caffe** 运行依赖(硬件)

<span id="page-3-2"></span>● CPU 的选择

Caffe 支持 CPU 和 GPU 训练。如果采用 CPU 训练,CPU 支持的线程越多越 好,因为 Caffe 本身显性的使用两个线程。一个线程用来读取数据,另一个线程 用来执行前向传播和反向传播;如果采用 GPU 训练,则大量运算由 GPU 完成, CPU 只运行 Caffe 的两个线程,因此即使选用更多的 CPU 也无法大幅度加速训练, 训练时效取决于 GPU。

● GPU 的选择

因为 Caffe 只支持 cuda (Computer Unified Device Architecture) 库, 而 cuda 库是 NVIDIA 显卡专用的,所以选择 Caffe 作为深度学习框架一定要选用 NVIDIA 显卡。如果电脑使用两个不同显卡的版本,则训练速度是两张低速卡一起训练的 速度。

内存的选择

选择支持双通道的内存以及高频率的内存有利于训练,GPU 训练下,内存频 率不是重要影响因素。

● 硬盘选择

Caffe 采用单独线程异步方式从硬盘中顺序读取数据,需要根据实际情况看是 否考虑固态硬盘(SSD),硬盘容量和数据集密切相关。

### <span id="page-4-0"></span>**1.7 Caffe** 运行依赖(软件)

**Boost** 库:一个可移植、提供源代码的 C++库,作为标准库的后备,是 C++ 标准化进程的开发引擎之一。Caffe 采用 C++作为主开发语言, 其中大量的代码 依赖于 Boost 库。

**GFlags** 库:Google 的一个开源的处理命令行参数的库,使用 C++开发。Caffe 库采用 GFlags 库开发 Caffe 的命令行。

**GLog** 库:一个应用程序的日志库,提供基于 C++风格的流日志 API,Caffe 运行时的日志依赖于 GLog 库。

**LevelDB** 库:Google 实现的一个非常高效的 Key-Value 数据库。单进程服务, 性能非常高。是 Caffe 支持的两种数据库之一。

**LMDB** 库:是一个超级小、超级快的 Key-Value 数据存储服务,使用内存映 射文件,因此在读取数据的性能跟内存数据库一样,其大小受限于虚拟地址空间 的大小。是 Caffe 支持的两种数据库之一。

**ProtoBuf** 库:Google Protocol Buffer,一种轻便高效的结构化数据存储格式, 可用于结构化数据的串行化(序列化),适合做数据存储或 RPC 数据交换格式。 可用于通信协议、数据存储等领域的语言无关、平台无关、可扩展的序列化结构

4

数据格式。Caffe 使用起来非常方便很大程度上是因为采用.proto 文件作为用户的 输入接口。用户通过编写.proto 文件定义网络模型和 Solver。按序排列时二进制 字符串尺寸最小,高效序列化,易读的文本格式与二进制版本兼容,可用多种语 言实现高效的接口,尤其是 C++和 Python。这些优势造就了 Caffe 模型的灵活 性与扩展性。

HDF5 库: Hierarchical Data File, 一种高效存储和分发科学数据的新型数据 格式,可存储不同类型的图像和数码数据的文件格式,可在不同的机器上进行传 输,同时还有统一处理这种文件格式的函数库。Caffe 支持 HDF5 格式。

**snappy** 库:一个 C++库,用来压缩和解压缩的开发包。旨在提供高速压缩速 度和合理的压缩率。Caffe 在数据处理时依赖于 snappy 库。

## <span id="page-5-0"></span>**2 Caffe** 软件适配

# <span id="page-5-1"></span>**2.1** 安装编译所需依赖

\$ apt-get install libopencv-dev python-opencv

\$ apt-get install libopenblas-dev

\$ apt-get install libboost-all-dev

\$ apt-get install python-pip python-dev build-essential

\$ pip install --upgrade pip

\$ cp /usr/local/bin/pip /usr/bin/

\$ pip install protobuf

\$apt-get install libprotobuf-dev libleveldb-dev libsnappy-dev libopencv-dev libhdf5-serial-dev protobuf-compiler

\$ apt-get install python-dev

\$ apt-get install libgflags-dev libgoogle-glog-dev liblmdb-dev

\$ apt-get install git

# <span id="page-5-2"></span>**2.2** 下载 **Caffe** 源码

\$ wget https://github.com/BVLC/caffe/archive/1.0.tar.gz

\$ tar xvf1.0.tar.gz

\$ cd caffe-1.0/

## <span id="page-5-3"></span>**2.3** 修改 **Makefile.config**

\$ cp Makefile.config.example Makefile.config

## <span id="page-6-0"></span>**2.4** 编译及安装

\$ make all

\$ make test

\$ make runtest

\$ make pycaffe

添加环境变量:

\$ export PYTHONPATH=/opt/caffe-1.0/python/:\$PYTHONPATH

## <span id="page-6-1"></span>**3 Caffe** 软件功能验证

## <span id="page-6-2"></span>**3.1** 验证 **Caffe** 安装

安装 Caffee 运行依赖:

\$ apt-get install python-skimage

验证安装:

```
>>> import caffe
>>> import sys
    sys.path.append('/opt/caffe-1.0/python')
>>>
```
# **3.2** 测试 **mnist** 数据集

<span id="page-6-3"></span>1. 下载数据

\$ ./data/mnist/get\_mnist.sh

2. 转换数据格式

\$ ./examples/mnist/create\_mnist.sh

3. 修改默认参数

\$ vim examples/mnist/lenet\_solver.prototxt

修改为 CPU 模式。

4. 进行模型训练

\$ ./examples/mnist/train\_lenet.sh

5. 对训练好的模型进行测试

\$ ./build/tools/caffe.bin test -model examples/mnist/lenet\_train\_test.prototxt -weights examples/mnist/lenet\_iter\_10000.caffemodel -iterations 100

测试结果如下:

|  |  | 10229 12:40:21.309380 10297 Cdlle.Cpp:313  DdtCH 69, LOSS = 4.23028e-03.               |
|--|--|----------------------------------------------------------------------------------------|
|  |  | [0525 15:46:27.447259 10297 caffe.cpp:313] Batch 90, accuracy = 0.97                   |
|  |  | [0525 15:46:27.447618 10297 caffe.cpp:313] Batch 90, loss = 0.0850854                  |
|  |  | [0525 15:46:27.524670 10297 caffe.cpp:313] Batch 91, accuracy = 1                      |
|  |  | [0525 15:46:27.524973 10297 caffe.cpp:313] Batch 91, loss = 3.26528e-05                |
|  |  | [0525 15:46:27.602172 10297 caffe.cpp:313] Batch 92, accuracy = 1                      |
|  |  | [0525 15:46:27.602479 10297 caffe.cpp:313] Batch 92, loss = 0.000198825                |
|  |  | [0525 15:46:27.687508 10297 caffe.cpp:313] Batch 93, accuracy = 1                      |
|  |  | 0525 15:46:27.687813 10297 caffe.cpp:313] Batch 93, loss = 0.000240378                 |
|  |  | [0525 15:46:27.764644 10297 caffe.cpp:313] Batch 94. accuracy = 1                      |
|  |  | [0525 15:46:27.764955 10297 caffe.cpp:313] Batch 94, loss = 0.000741976                |
|  |  | [0525 15:46:27.842741 10297 caffe.cpp:313] Batch 95, accuracy = 1                      |
|  |  | [0525 15:46:27.843051 10297 caffe.cpp:313] Batch 95, loss = 0.00549091                 |
|  |  | [0525 15:46:27.844667 10302 data layer.cpp:73] Restarting data prefetching from start. |
|  |  | [0525 15:46:27.921262 10297 caffe.cpp:313] Batch 96, accuracy = 0.98                   |
|  |  | [0525 15:46:27.921571 10297 caffe.cpp:313] Batch 96, loss = 0.0387434                  |
|  |  | [0525 15:46:27.999233 10297 caffe.cpp:313] Batch 97, accuracy = 0.98                   |
|  |  | [0525 15:46:27.999577 10297 caffe.cpp:313] Batch 97, loss = 0.0816107                  |
|  |  | [0525 15:46:28.075662 10297 caffe.cpp:313] Batch 98, accuracy = 1                      |
|  |  | [0525 15:46:28.075973 10297 caffe.cpp:313] Batch 98. loss = 0.0019469                  |
|  |  | [0525 15:46:28.153616 10297 caffe.cpp:313] Batch 99, accuracy = 1                      |
|  |  | [0525 15:46:28.153939 10297 caffe.cpp:313] Batch 99, loss = 0.00185568                 |
|  |  | [0525 15:46:28.154057 10297 caffe.cpp:318] Loss: 0.0278542                             |
|  |  | [0525 15:46:28.154181 10297 caffe.cpp:330] accuracy = 0.9912                           |
|  |  | [0525 15:46:28.154306 10297 caffe.cpp:330] loss = 0.0278542 (* 1 = 0.0278542 loss)     |
|  |  |                                                                                        |

准确率 99%,用时 18s 左右。